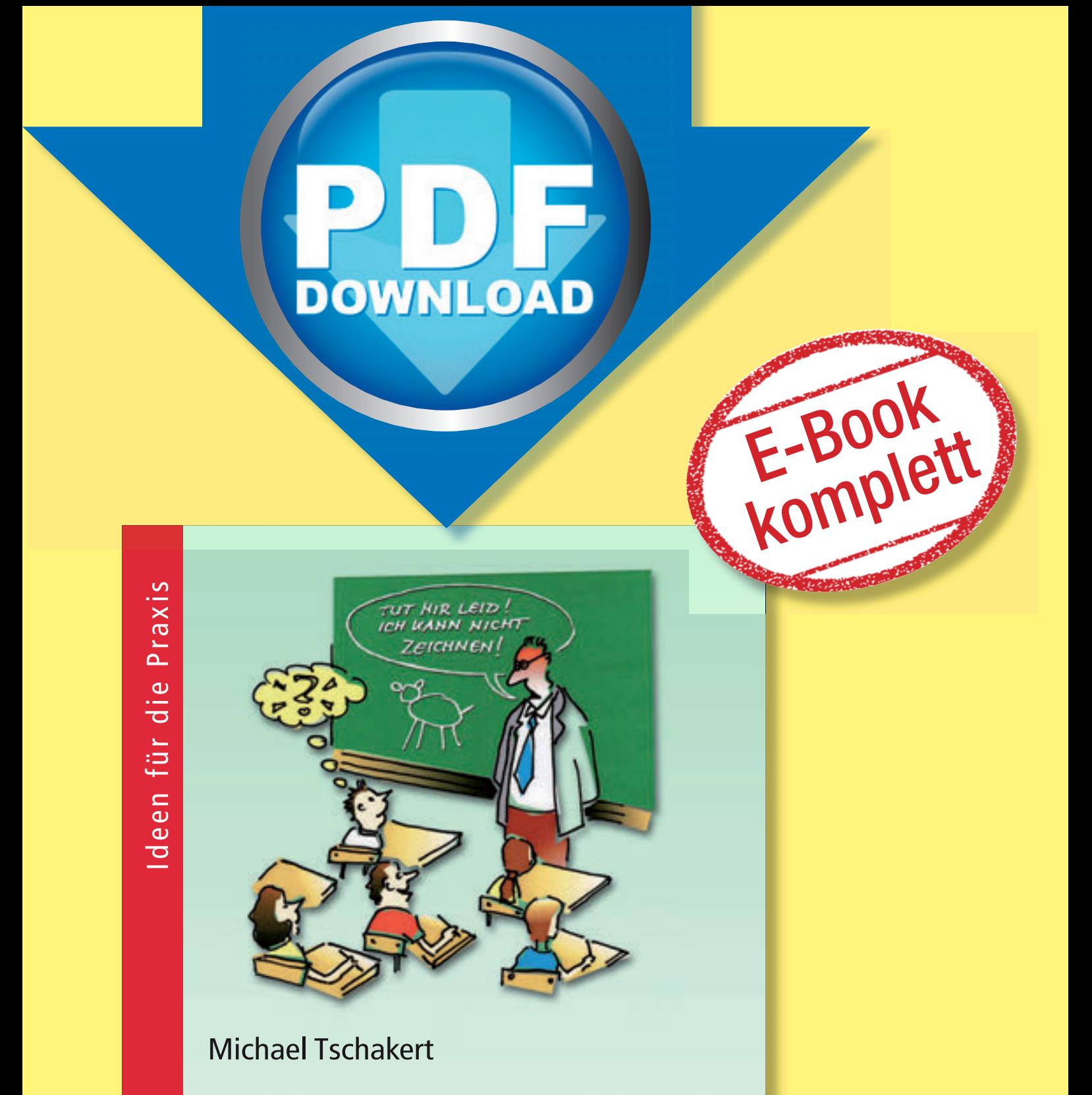

# **Zeichnen an der Tafel** - so geht's

Eine Schritt-für-Schritt-Anleitung für Lehrerinnen und Lehrer

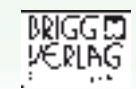

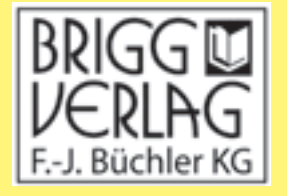

Stöbern Sie in unserem umfangreichen Verlagsprogramm unter

# www.brigg-verlag.de

Hier finden Sie vielfältige

- **• Downloads** zu wichtigen Themen
- **• E-Books**
- **•** gedruckte **Bücher**
- gedruckte **Bücher • Würfel**

für alle Fächer, Themen und Schulstufen.

© Brigg Verlag Alle Rechte vorbehalten.

Das Werk als Ganzes sowie in seinen Teilen unterliegt dem deutschen Urheberrecht. Der Erwerber des Werkes ist berechtigt, das Werk als Ganzes oder in seinen Teilen für den eigenen Gebrauch und den Einsatz im Unterricht zu nutzen. Die Nutzung ist nur für den genannten Zweck gestattet, nicht jedoch für einen weiteren kommerziellen Gebrauch, für die Weiterleitung an Dritte oder für die Veröffentlichung im Internet oder in Intranets. Eine über den genannten Zweck hinausgehende Nutzung bedarf in jedem Fall der vorherigen schriftlichen Zustimmung des Verlags.

Der Brigg Verlag kann für die Inhalte externer Sites, die Sie mittels eines Links oder sonstiger Hinweise erreichen, keine Verantwortung übernehmen. Ferner haftet der Brigg Verlag nicht für direkte oder indirekte Schäden (inkl. entgangener Gewinne), die auf Informationen zurückgeführt werden können, die auf diesen externen Websites stehen.

**Bestellnummer: 386DL** ISBN 978-3-95660-386-0 (Druckausgabe) Michael Tschakert

# Zeichnen an der Tafel so geht's So geht's<br>
Eine Schritt-für-Schritt-Anleitone<br>
für Lehrerinnen und Lehrer

Eine Schritt-für-Schritt-Anleitung für Lehrerinnen und Lehrer

Ideen für die Praxis Red Für die Praxis

BRIGG CUERLAG

© by Brigg Verlag KG, Friedberg Alle Rechte vorbehalten. **Download-Discover Commencer Commencer Commencer Commencer Commencer Commencer Commencer** 

Das Werk und seine Teile sind urheberrechtlich geschützt.

Jede Nutzung in anderen als den gesetzlich zugelassenen Fällen bedarf der vorherigen schriftlichen Einwilligung des Verlages.

Hinweis zu §§ 60 a, 60 b UrhG: Weder das Werk noch seine Teile dürfen ohne eine solche Einwilligung an Schulen oder in Unterrichts- und Lehrmedien (§ 60 b Abs. 3 UrhG) vervielfältigt, insbesondere kopiert oder eingescannt, verbreitet oder in ein Netzwerk eingestellt oder sonst öffentlich zugänglich gemacht oder wiedergegeben werden. Dies gilt auch für Intranets von Schulen. Layout/Satz: PrePress-Salumae.com, Kaisheim ag KG, Friedberg<br>behalten,<br>siehe Telle sind unteberrechtlich geschützt.<br>Siehen Telle sind unteberrechtlich geschützt.<br>Siehen des den gesetzlich zugelassenen Fällen bedarf der vorherigen schriftlichen<br>on a, 60 b urher, wede

# THEORETISCHE GRUNDLAGEN

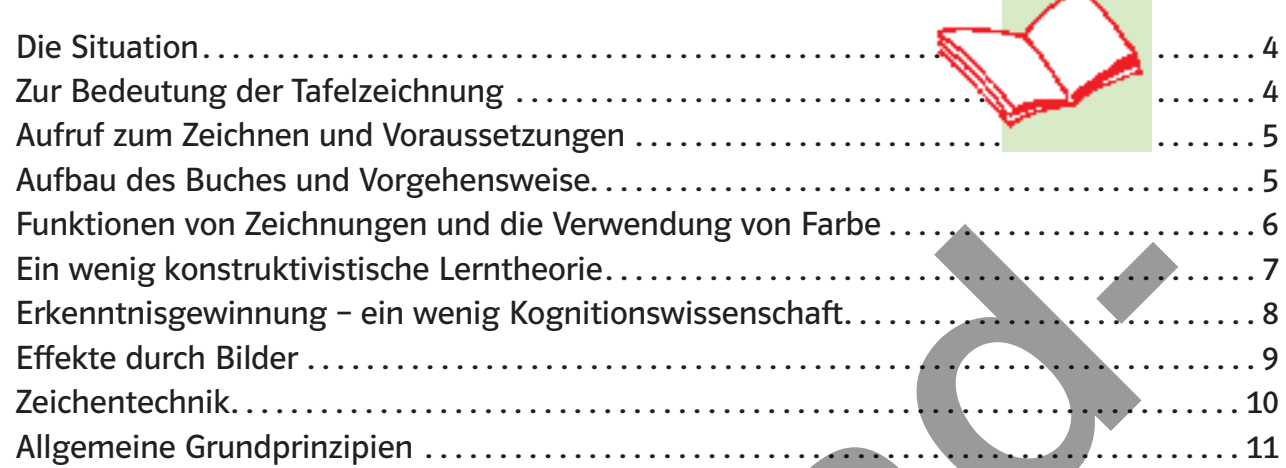

# DER ZEICHENKURS

#### Menschliches

INHALTIC PRODUCTS

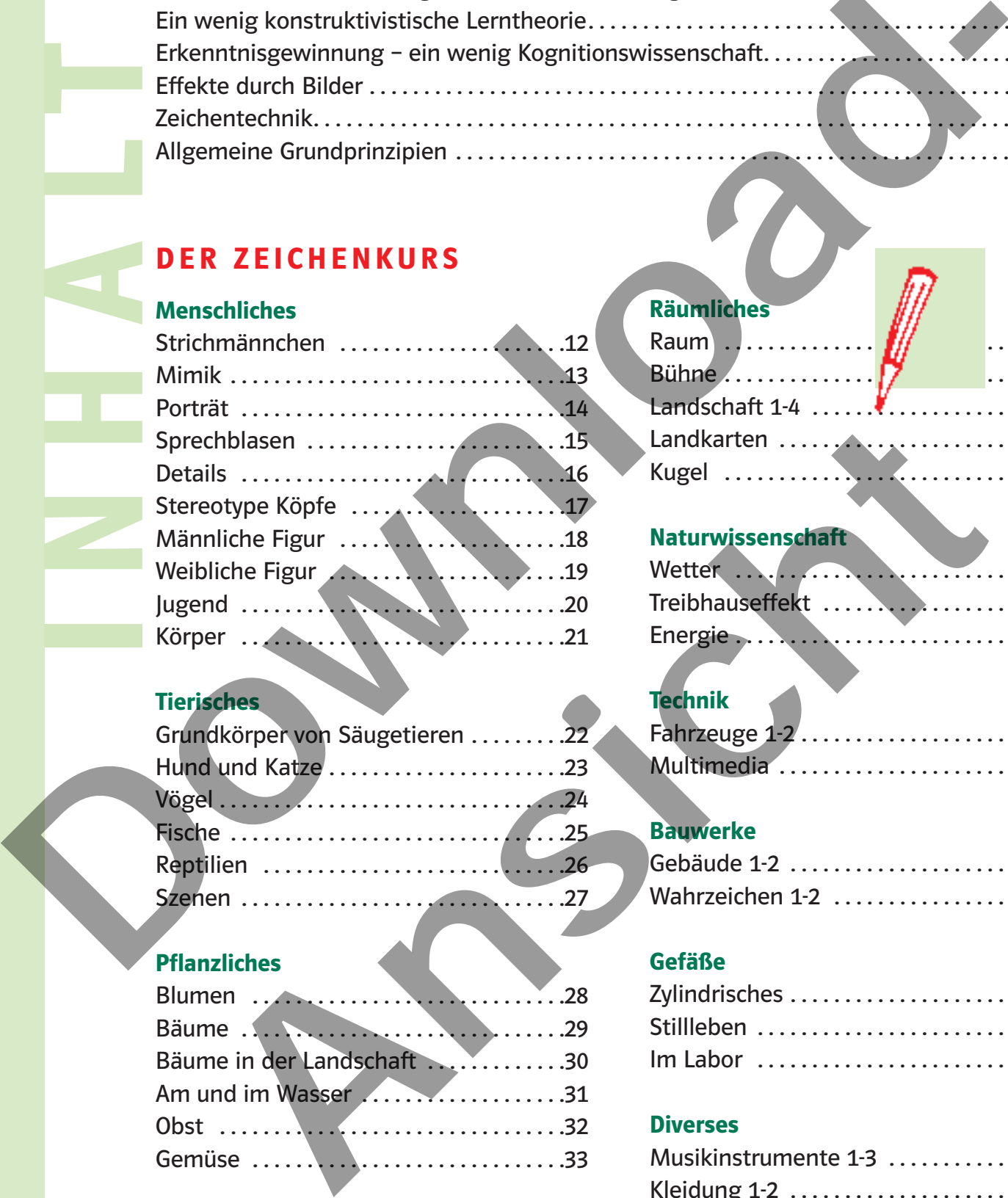

# Tierisches

![](_page_4_Picture_231.jpeg)

#### **Pflanzliches**

![](_page_4_Picture_232.jpeg)

#### Räumliches

![](_page_4_Picture_233.jpeg)

#### Naturwissenschaft

![](_page_4_Picture_234.jpeg)

#### Technik

![](_page_4_Picture_235.jpeg)

# Bauwerke

![](_page_4_Picture_236.jpeg)

#### Gefäße

![](_page_4_Picture_237.jpeg)

#### **Diverses**

![](_page_4_Picture_238.jpeg)

# Die Situation

Wenige Lehrer zeichnen an der Tafel. Stattdessen überfüllen zum Teil verwirrende Texte die Schultafeln, die hastig abgeschrieben werden und deren Inhalt, statt im Gedächtnis der Schüler/innen, mit dem Heft für immer im Mülleimer verschwindet.

#### Wozu eine Tafelzeichnung? Zur Bedeutung der Tafelzeichnung:

#### • Lernpsychologie – ein Bild sagt mehr als tausend Worte

Die Gedächtnisforschung und die Lernpsychologie zeigen, dass Bilder und Kombinationen aus Bildern und Wörtern besser im Gedächtnis bleiben als reine Texte. Auch Mischlerntypen lernen stark visuell. Beim Zeichnen wird zudem nicht nur visuell, sondern

auch gleichzeitig kognitiv und enaktiv gelernt.

#### • Zeichnen ist Lernmethode

Eine Zeichnung hat neben einer dekorierenden immer auch eine präsentierende, interpretierende, organisierende sowie affektiv-emotionale Funktion und muss lernmethodisch genutzt werden. Wer eine Zeichnung selbst "erschaffen" will, muss sich intensiv mit dem Gegenstand oder Thema auseinandersetzen. Zeichnen heißt kapieren! Lempsychologie - ein Bild sagt mehr als tausend Worte<br>
Die Gedächmistorschung und die Lempsychologie zeigen, dass Bilder und Kombinationen aus<br>
Bildem und Wörtern besser im Gedächmis bleiben als reine Texte.<br>
Auch Mösliem

#### • Respekt

Wenn Lehrer/innen an der Tafel zeichnen, staunen die Schüler/innen. Die Neugierde über das, was an der Tafel entsteht, ist groß. Langfristig wächst der Respekt vor der Lehrkraft. Schwächen (verpatzte Zeichnungen) sollten zugegeben werden, denn auch die Echtheit der Lehrkraft führt zu Respekt.

#### • Vorbild

Die Zeichenfähigkeiten der meisten Erwachsenen sind erbärmlich und auf dem Niveau von Kleinkindern, weil sie das Zeichnen verlernt haben. Die Lehrkraft sollte Vorbild sein.

#### • In der Zukunft

Auch oder gerade im Zeitalter der Informationstechnologie sind zeichnerische Fähigkeiten von großer Bedeutung. Dabei spielt es keine Rolle, ob an eine grüne Schultafel, auf einem Papierfetzen oder mit einem elektronischen Stift auf dem Whiteboard gezeichnet wird.

#### • Zeitfaktor

Zeichnen, vor allem skizzieren, spart Zeit. Lästiges Kopieren von Bildern und das Heften an die Tafel bleiben erspart.

#### **Disziplin**

Das gespannte Zusehen beim Zeichnen und das anschließende Abzeichnen durch Schüler/innen sorgt für Disziplin im Klassenzimmer. Kopierte Blätter hingegen provozieren Unruhe, weil der Schüler zur Passivität verdammt ist.

"Der Maler zeichnet mit dem Auge, nicht mit der Hand. Was immer ihm in den Blick gerät – sieht er es klar und genau, kann er es auch darstellen. Das ist oft mühsam und erfordert viel Sorgfalt; doch ist keine größere Fingerfertigkeit notwenig als die, die man braucht, um seinen Namen zu schreiben. Worauf es ankommt, ist genau hinzusehen." the true Respect.<br>
Ant zu Respect.<br>
fähigkeiten der meisten Erwachsenen sind erbämlich und auf dem Niveau von<br>
1, weil sie das Zeichnen verlernt haben. Die Lehrkraft sollte Vorbild sein.<br> **nft**<br>
erade im Zeitalter der Info

Maurice Grosser in "The painter's Eye"

# Aufruf zum Zeichnen

Jeder kann Zeichnen lernen! Auch unbegabte Lehrer/innen können mit ein wenig Übung völlig ausreichende und auch verblüffende Ergebnisse erzielen. Die nötigen feinmotorischen Fähigkeiten bringt jeder mit.

Das Einzige, was Sie benötigen, ist ein wenig Übung und Mut!

#### Voraussetzungen

Keine

#### Aufbau des Buches und Vorgehensweise

Nach einer theoretischen Einführung werden im Kurs systematisch Zeichnungen vorgestellt, die für Inhalte der Schulfächer relevant sind. Menschen, Tiere, Bäume, Häuser, Gegenstände... werden mit wenigen Strichen dargestellt; auch in Funktionszusammenhängen.

Dabei werden häufige Fehler angesprochen und wertvolle Tipps gegeben. Denn die Fehler beginnen häufig schon bei einfachen Zeichenelementen wie z.B. Sprechblasen.

"Zeichen zu lernen ist in Wirklichkeit ein Sache des Sehenlernens – des richtigen Sehens –, und das bedeutet eine ganze Menge mehr, als lediglich mit den Augen zu sehen."

Kimon Nicolaides in "The Natural Way to Draw"

Um das Zeichen zu lernen, können Sie verschieden vorgehen:

a) Sie üben das Zeichen ein paar Minuten täglich auf Papier, indem sie die Zeichnungen des Buches abzeichnen. Ob Sie einen Bleistift, Filzstift oder Kugelschreiber verwenden, spielt keine Rolle, denn es geht um Ihre Vorstellung von den Dingen. Zeichnen kann man mit allem, was Spuren hinterlässt.

oder

b) Sie bereiten Ihren Unterricht vor und suchen im Buch gezielt nach Zeichnungen und üben speziell diese zuhause.

![](_page_6_Picture_14.jpeg)

Mit der Zeit werden Sie immer mehr Spaß am Zeichen finden, weil sich Erfolge einstellen. Dann ist nichts mehr vor Ihnen sicher!

# Funktionen von Zeichnungen

![](_page_7_Picture_1.jpeg)

#### • Präsentierende Funktion

Dem Schüler/der Schülerin werden hier die an der Fotosynthese beteiligten Stoffe präsentiert.

- Dekorierende/affektiv-motivationale Funktion Durch die Zeichnung wird das Dargestellte dekorativer und auch attraktiver für den Schüler/ die Schülerin. nde Funktion<br>
r/der Schülerin werden hier die an der Fotosynthese beteiligten Stoffe präsentiert.<br>
de/affektiv-motivationale Funktion<br>
ichnung wird das Dargestellte dekorativer und auch attraktiver für den Schüler/<br>
rende
- Transformierende Funktion Die Schlüsselinformationen der Darstellung werden durch die Kombination aus Begriff und Bild besser aufgenommen und gelernt.
- Organisierende Funktion Damit die Informationen in zusammenhängenden Strukturen organisiert werden, sollte die Zeichnung einfach, klar und strukturiert sein.
- Interpretierende Funktion

Die Zeichnung hilft dem Schüler/der Schülerin, den komplizierten Vorgang der Fotosynthese und ihre Bedeutung für den Menschen zu verstehen.

![](_page_7_Picture_9.jpeg)

#### Zur Verwendung von Farbe:

Verwenden Sie nicht zu viele Farben. Ein inflationärer Gebrauch kann verwirren und mehr schaden als nutzen. Setzten Sie Farbe gezielt und überlegt ein. Möglichkeiten sind:

- Denotativ: Ich zeichne das Blatt grün, weil es eben grün ist.
- Symbolisch: Ich verwende grün als Zeichen für Hoffnung
- Organisierend/systematisierend: Gleichfarbiges gehört zusammen.
- Dekorativ: Die Zeichnung soll ein "Eyecatcher" sein.

# Ein wenig konstruktivistische Lerntheorie

Beispiel für eine Tafelzeichnung im Fach Wirtschaft bzw. Geschichte

![](_page_8_Picture_2.jpeg)

Lernen und vor allem Behalten funktionieren im gezeigten Beispiel gut über verschiedene Ebenen.

#### Enaktive Ebene:

Die Schüler zeichnen den 5-Säulentempel. Das Handeln unterstützt das Lernen.

#### Ikonische Ebene:

Durch die bildliche Vorstellung "brennt" sich das zu Lernende in das ikonische Gedächtnis.

#### Symbolische Ebene:

Die festen Säulen stehen symbolisch für Grundpfeiler des Sozialstaates, die Pickelhaube und der Schnauzbart identifizieren die Figur als Otto von Bismarck, der die Sozialversicherungen in Deutschland eingeführt hat. Auch die Schrift ist symbolisches Zeichen. Die "Eselsbrücke" mit den Anfangsbuchstaben der Versicherungen in der Sprechblase garantiert, dass der Unterrichtsstoff im Gedächtnis bleibt.

Der Schüler konstruiert durch Handeln (Zeichnen), Anschauung (Zeichnung) und Sprache (Begriffe) einen Beziehungszusammenhang. Informationsverarbeitung und –speicherung sind gesichert.

# Erkenntnisgewinnung – ein wenig Kognitionswissenschaft

Tafelzeichnung im Fach Deutsch: Der Löwe und die Maus (Äsop-Fabel)

![](_page_9_Picture_2.jpeg)

Zeichnungen können als Hilfen zur Erkenntnisgewinnung eingesetzt werden. Eine indirekte Information (die Zeichnung) führt zu einer mittelbaren (diskursiven) Erkenntnis.

Im gezeigten Beispiel soll der Schüler/die Schülerin die Lehre der Äsop-Fabel erkennen, was durch die unterschiedliche Größendarstellung (zunächst ist der Löwe groß und die Maus klein, nach dem Wendepunkt der Fabel ist es umgekehrt) gelingt.

Der zeichnerische Impuls vermittelt: "Kleine Maus ganz groß" oder: Der scheinbar Schwächere beweist Größe und ist hilfreich.

Die überkreuzten Pfeile verweisen auf den Wendepunkt als Kennzeichen einer Fabel.

![](_page_9_Figure_7.jpeg)

![](_page_9_Figure_8.jpeg)

### Effekte durch Bilder

![](_page_10_Figure_1.jpeg)

#### Der Aktivierungseffekt

Der Aktivierungseffekt ruft beim Schüler/bei der Schülerin ein bereits bekanntes Modell ab. Wie bei einem Piktogramm genügen drei Striche, die uns sagen: Das ist die Pyramide von Gizeh. Sie steht in... Neues Wissen (z.B. Höhe: ca. 150 m) kann so leicht hinzugefügt werden.

#### Der Akzentuierungseffekt

Das Bildelement "Neu! Burj-Tower, Dubai" ist ein Hinweisreiz, der es dem Schüler/der Schülerin erleichtert, das Neue zu erlernen.

#### Der Korrektureffekt

Im direkten Größenvergleich wird deutlich, dass der Eiffelturm dreimal so hoch ist wie die Freiheitsstatue. Sollte der Schüler/die Schülerin eine falsche Modellvorstellung im Kopf haben, wird sie nun korrigiert.

#### Der Konstruktionseffekt

Die Bilderfolge kann zur Konstruktion eines mentalen Modells (hier: für die Vorstellung von Gebäudehöhen) dienen. Ohne Zeichnung bleiben nur leicht verwechselbare Zahlen.

# Zeichentechnik

Wenn man an einer Schultafel zeichnet, ist man in der Technikwahl eingeschränkt.

#### Die Konturlinie:

Die Konturlinie zeigt den Umriss des Darzustellenden. Auf Körperhaftigkeit und Flächen wird verzichtet. Schon leichte Verzeichnungen fallen hier auf. Sie erfordert eine gewisse Sicherheit beim Zeichnen und die Fähigkeit, stets den ganzen Grund (die Tafel) im Auge zu haben.

![](_page_11_Picture_4.jpeg)

#### Die Kritzellinie:

Sie zeichnen mit einem stofflichdifferenzierten Kritzelstrich, "suchen" nach der Form des Darzustellenden und nähern sich dieser an. Kleine Fehler verzeiht die Zeichnung. Fehlende Bildteile gleicht unser Gehirn nach dem Wahrnehmungsgesetz der Erfahrung aus.

![](_page_11_Picture_7.jpeg)

![](_page_11_Picture_8.jpeg)

Flächen und Körperhaftigkeit können durch Schraffuren dargestellt werden. Wenn Sie ein kleines Stück Kreide quer halten und so mit einem breiten Strich zeichnen, erzielen sie einen ähnlichen Effekt.

![](_page_11_Picture_10.jpeg)

# Allgemeine Grundprinzipien

![](_page_12_Figure_1.jpeg)

# **STRICHMÄNNCHEN**

Wenn es schnell gehen muss, genügen zur Veranschaulichung Strichmännchen. Mit der Reduzierung auf ein Oval oder einen Kreis als Kopf und einem zackigen Körper gelingt das geschickt. Bei bewegten Figuren muss der Körper durch Gelenke gegliedert werden.

![](_page_13_Picture_2.jpeg)

# MIMIK

Unser Gesichtsausdruck ist das Ergebnis des Zusammenspiels von 8 mimischen Muskeln. Schon kleine Änderungen in der Zeichnung (bei den Augenbrauen und dem Mund) reichen aus, um neue menschliche Gefühlsäußerungen darzustellen.

![](_page_14_Picture_2.jpeg)